# **4. Names, Entities, and Properties**

# **Program constructs in the tree** (e.g. definitions) may

- **•** introduce an **entity** (e.g. a variable, a class, or a function)
- **• bind the entity to a name**
- **•** associate **properties to the entity** (e.g. type, kind, address, line)

**program entities with their properties**, e.g. a variable with its type and the line number where it is defined.

The **definition module** stores

GSS-4.1

 $GSS-4.1a$ 

Entities are identified by keys of the definition module.

Name analysis binds names to entities.

The **properties** of an entity are represented by a list of **(kind, value)-pairs**

> **Instantiation in a .specs file for Algol-like scope rules:**

**for C-like scope rules:**

**\$/Name/AlgScope.gnrc:inst**

**\$/Name/CScope.gnrc: inst**

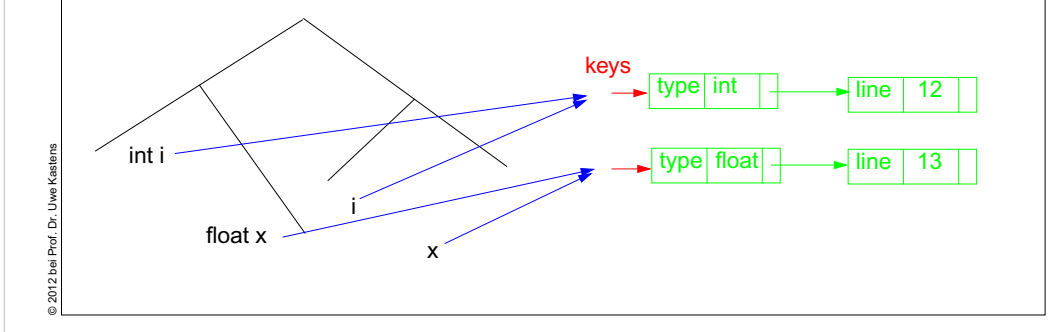

# **Basic name analysis provided by symbol roles**

#### **Symbol roles:**

**SYMBOL Program INHERITS RootScope END;**

**Ranges containing definitions:**

**SYMBOL Block INHERITS RangeScope END;**

**Defining identifier occurrence:**

**SYMBOL DefIdent INHERITS IdDefScope END;**

## **Applied identifier occurrence:**

**SYMBOL UseIdent INHERITS IdUseEnv, ChkIdUse END;**

## **Required attributes:**

**Grammar root:**

**CLASS SYMBOL IdentOcc: Sym: int; CLASS SYMBOL IdentOcc COMPUTE SYNT.Sym = TERM; END;**

**SYMBOL DefIdent INHERITS IdentOcc END; SYMBOL UseIdent INHERITS IdentOcc END;**

## **Provided attributes:**

© 2012 bei Prof. Dr. Uwe Kastens

**SYMBOL DefIdent, UseIdent: Key: DefTableKey , Bind: Binding ; SYMBOL Program, Block: Env: Environment ;**

# **Lecture Generating Software from Specifications SS 2012 / Slide 401**

#### **Objectives:**

Understand the use of a definition module

**In the lecture:**

The concepts will be explained.

# **Lecture Generating Software from Specifications SS 2012 / Slide 401a**

## **Objectives:**

Basic name analysis is provided by a library module

#### **In the lecture:**

- The roles of the module are explained.
- Their use is explained.

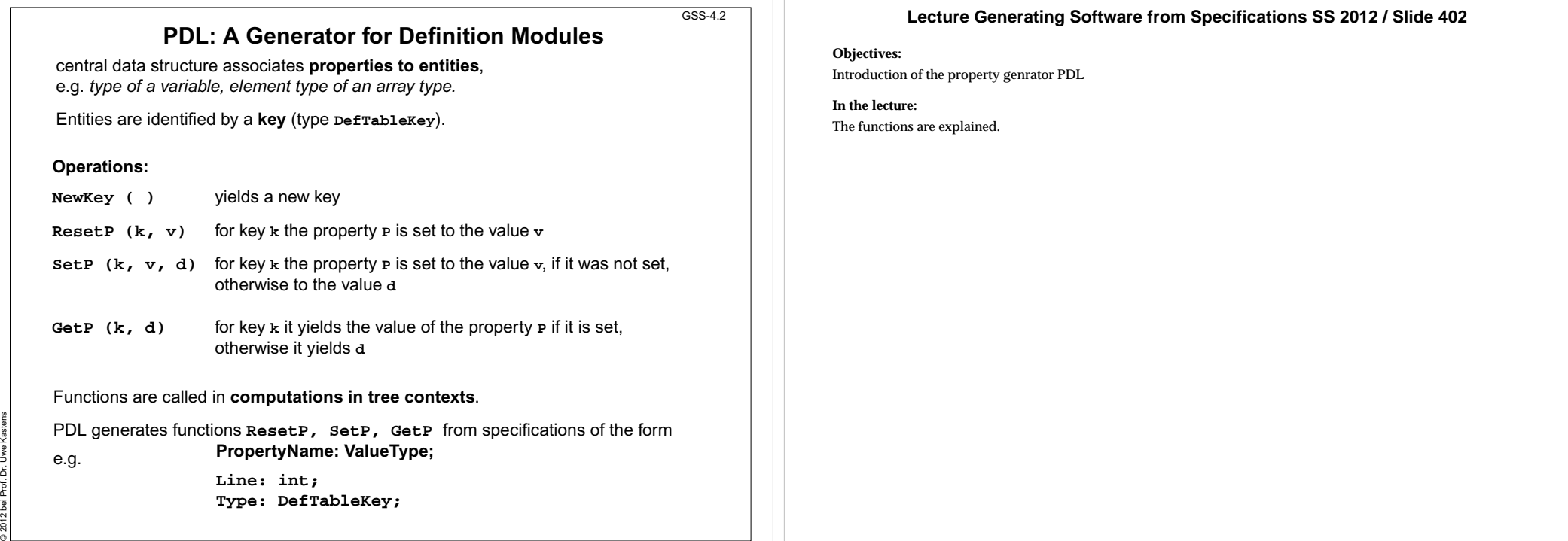

GSS-4.3

**Example: Set and Get a Property**

The line number is associated as a property in a **.pdl** file: **Line: int;** It is set in definition contexts and got in use contexts.

All set computations in **definition** contexts have to precede any get in **use** contexts.

**SYMBOL Program INHERITS RootScope END; RULE: Program LISTOF Definition | Use COMPUTE Program.GotLine = CONSTITUENTS Definition.GotLine; END;**

**RULE: Definition ::= 'def' NameDef END; RULE: Use ::= 'use' NameUse END;**

© 2012 bei Prof. Dr. Uwe Kastens

**SYMBOL NameDef INHERITS IdentOcc, IdDefScope COMPUTE SYNT.GotLine = ResetLine (THIS.Key, LINE) ; printf ("%s defined in line %d\n", StringTable(THIS.Sym), LINE); END;**

**SYMBOL NameUse INHERITS IdentOcc, IdUseEnv, ChkIdUse COMPUTE printf ("%s defined in line %d used in line %d\n", StringTable(THIS.Sym), GetLine (THIS.Key, 0), LINE) <- INCLUDING Program.GotLine ; END;**

**Lecture Generating Software from Specifications SS 2012 / Slide 403**

**Objectives:**

Learn to use the PDL functions in tree contexts

**In the lecture:**

The following aspects are explained

- The tree contexts,
- the attributes Sym and Key,
- the property definition,
- the PDL function calls,

• the dependences based on pre- and post conditions (see GSS-3.7).

The functions are explained.

#### **Design Rules for Property Access (B)** GSS-4.4**Lecture Generating Software from Specifications SS 2012 / Slide 404 Objectives:** Apply PDL operations systematically

- **•** Usually identifiers in the tree refer to entities represented by **DefTableKeys**; an identifier is bound to a key using the **name analysis module** (see Ch.5).
- **•** Symbol nodes for identifiers have a **Key** attribute; it identifies the entity

# **Design steps for the computation of properties:**

- 1.Specify **name and type of the property** in the notation of PDL.
- 2.Identify the **contexts where the property is set**.
- 3.Identify the **contexts where the property is used**.
- 4.Determine the **dependences between (2) and (3)**. In simple cases it is: "all set operations before any get operation".
- 5.Specify (2), (3), and the pattern of (4).

**Preparation:**

© 2012 bei Prof. Dr. Uwe Kastens

© 2012 bei Prof. Dr. Uwe Kastens

Try to locate the computations that **set or get properties** of an entity **in the context of the identifier**, if possible; avoid to propagate the **Key** values through the tree.

Use **SYMBOL computations** as far as possible (see design rules A).

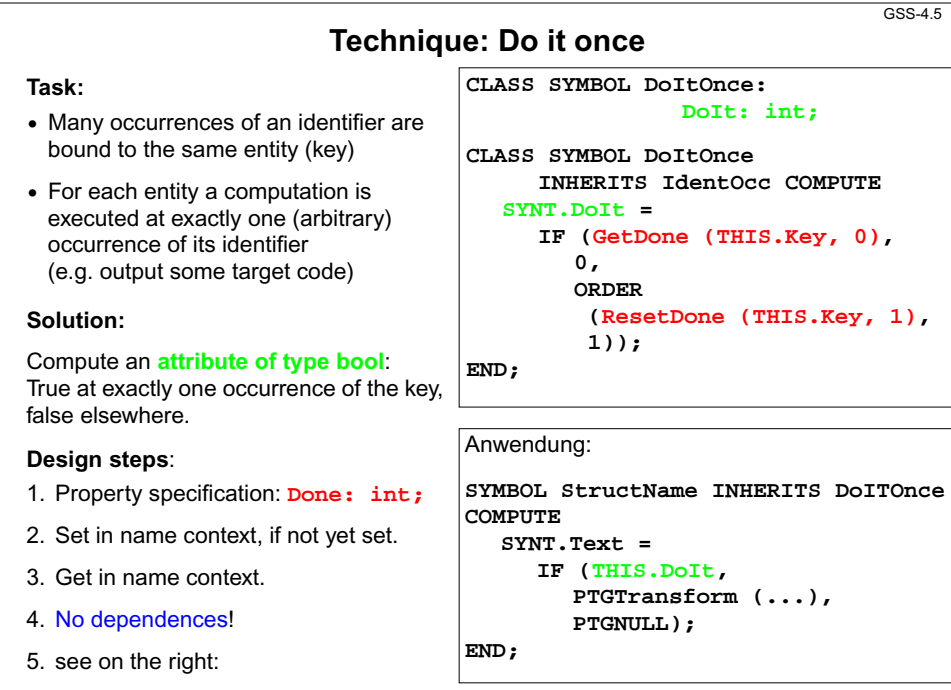

# **Lecture Generating Software from Specifications SS 2012 / Slide 405**

**Objectives:**

**In the lecture:**

The functions are explained.

The design steps are applied to the following examples: • Report a message for more than one occurrence of an entity. • Output a line number at every defining occurrence.

• Report a message if a use occurs before its definition.

• At a using occurrence output the line number of the defining occurrence. • At an occurrence output the line number of the previous occurrence.

Learn to use the technique

**In the lecture:**

The technique is explained